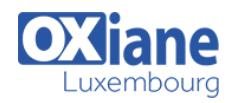

# **[BIRT Java](https://www.oxiane.lu/formation/birt-java/)**

## Intégration de BIRT pour la génération dynamique de rapports avec Java

L'outil de reporting et de Business Intelligence BIRT du projet Eclipse offre un socle de production de rapports de haut niveau construits dynamiquement à partir des sources de données de l'entreprise.

A l'issu de ce cours, les participants sauront personnaliser le processus de génération des rapports, contrôler la création et le rendu des rapports, utiliser des logiques métiers existante pour guider les rapports, intégrer ces capacités de reporting à leurs applications Java, créer des modèles de rapports par programme et déployer l'outil et les rapports dans un serveur d'application.

## Détails

- Code : BI-BIR2
- Durée : 2 jours (14 heures)

## Public

- Architectes
- Chefs de projets
- Ingénieurs

#### **Objectifs**

- Comprendre les principes du développement BIRT
- Connaître les fonctionnalités de scripting et paramétrage de rapports et les API du moteur et du designer BIRT
- Savoir déployer la solution dans un serveur d'application

# **Programme**

#### **Introduction**

- Intégration de BIRT dans une application Java
- Intégration de BIRT dans un serveur d'application Java

#### Fonctionnalités avancées

- Utiliser et écrire des gestionnaires d'événements JavaScript dans desrapports
- Développer des rapports avec des sources de données programmatiques
- Ecrire et débugger des rapports avec des gestionnaires d'évènementsJava

## Utilisation de l'API du moteur de reporting

Générer des rendus HTML et PDF des documents rapport **BIRT** 

- Extraire des données des rapports BIRT
- Lire les paramétrages des rapports

Pré-requis

• Pratique de BIRT Designer

## Utilisation de l'API du moteur de design

- Créer des rapport
- Modifier des rapports
- Ajouter des colonnes calculées dans des modèles de rapports

#### Utilisation de l'API du moteur de graphes

Créer et générer des rendus de graphiques

#### Déploiement dans un serveur d'application

- Déployer le visionneur de rapport
- Déployer le moteur de rapport
- Utiliser le visionneur

# Modalités

- Type d'action :Acquisition des connaissances
- Moyens de la formation :Formation présentielle 1 poste par stagiaire 1 vidéo projecteur Support de cours fourni à chaque stagiaire
- Modalités pédagogiques :Exposés Cas pratiques Synthèse
- Validation :Exercices de validation Attestation de stages